МИНИСТЕРСТВО ОБРАЗОВАНИЯ И НАУКИ РЕСПУБЛИКИ БАШКОРТОСТАН

### МИНИСТЕРСТВО ОБРАЗОВАНИЯ РЕСПУБЛИКИ БАШКОРТОСТАН ГОСУДАРСТВЕННОЕ АВТОНОМНОЕ ПРОФЕССИОНАЛЬНОЕ ОБРАЗОВАТЕЛЬНОЕ УЧРЕЖДЕНИЕ

ТУЙМАЗИНСКИЙ ГОСУДАРСТВЕННЫЙ ЮРИДИЧЕСКИЙ КОЛЛЕДЖ

# **РАБОЧАЯ ПРОГРАММА УЧЕБНОЙ ДИСЦИПЛИНЫ**

## **«ОП 14. 3D Моделирование и анимация»**

## **09.02.07 Информационные системы и программирование**

Форма обучения очная

Туймазы, 2023 г.

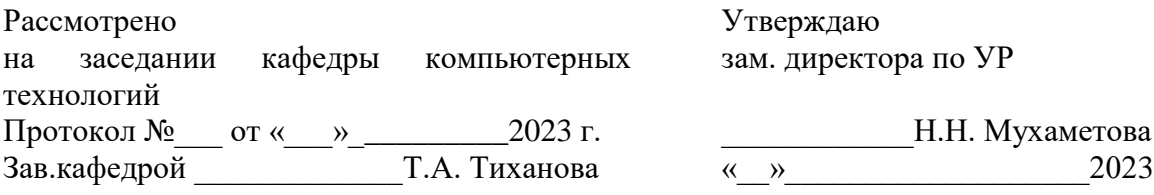

Рабочая программа разработана на основе Федерального государственного образовательного стандарта (далее – ФГОС) по специальности 09.02.07 Информационные системы и программирование.

Организация-разработчик: ГАПОУ Туймазинский государственный юридический колледж

Разработчик: Салимзянова Ю.Т., преподаватель кафедры компьютерных дисциплин

### **СОДЕРЖАНИЕ**

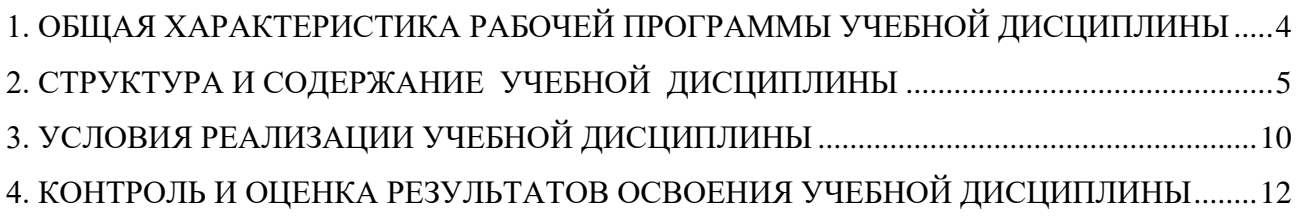

## **1. ОБЩАЯ ХАРАКТЕРИСТИКА РАБОЧЕЙ ПРОГРАММЫ УЧЕБНОЙ ДИСЦИПЛИНЫ ОПЦ 13. 3D МОДЕЛИРОВАНИЕ И АНИМАЦИЯ**

#### **1.1. Место дисциплины в структуре основной образовательной программы:**

Учебная дисциплина «3D Моделирование и анимация» является вариативной частью общепрофессионального цикла основной профессиональной образовательной программы в соответствии с ФГОС по специальности 09.02.07 Информационные системы и программирование.

Учебная дисциплина «3D Моделирование и анимация» обеспечивает формирование профессиональных и общих компетенций по всем видам деятельности ФГОС по специальности 09.02.07 Информационные системы и программирование. Особое значение дисциплина имеет при формировании и развитии ОК 1-10, ПК 10.1.

### **1.2. Цель и планируемые результаты освоения дисциплины:**

В рамках программы учебной дисциплины обучающимися осваиваются умения и знания

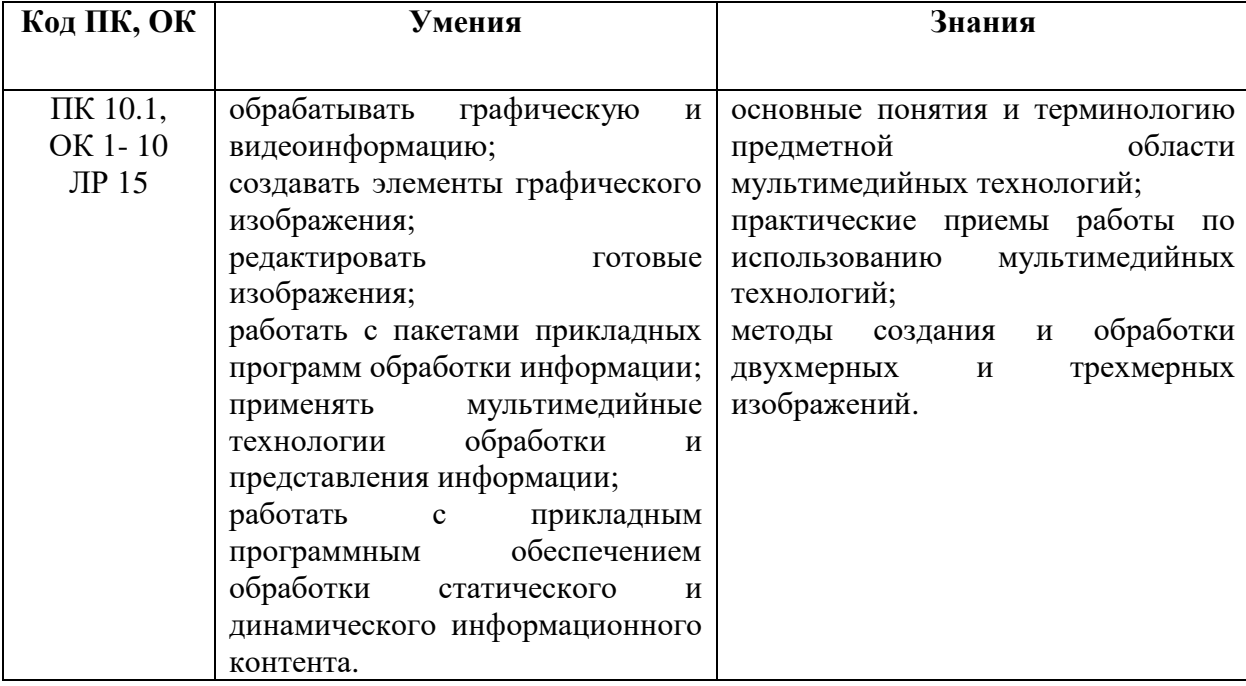

# **2. СТРУКТУРА И СОДЕРЖАНИЕ УЧЕБНОЙ ДИСЦИПЛИНЫ**

### **2.1. Объем учебной дисциплины и виды учебной работы**

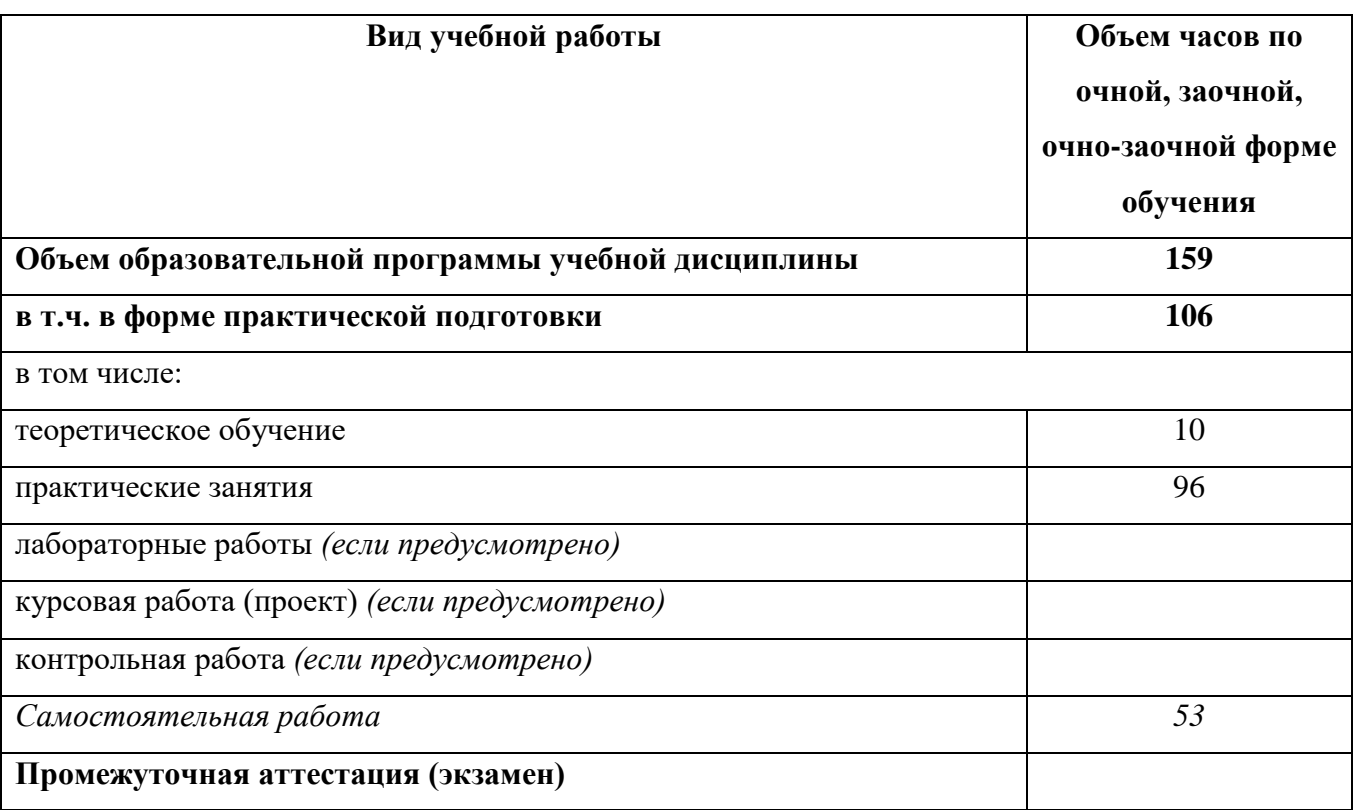

### **2.2. Тематические план и содержание учебной дисциплины ОПЦ 13. 3D Моделирование и анимация**

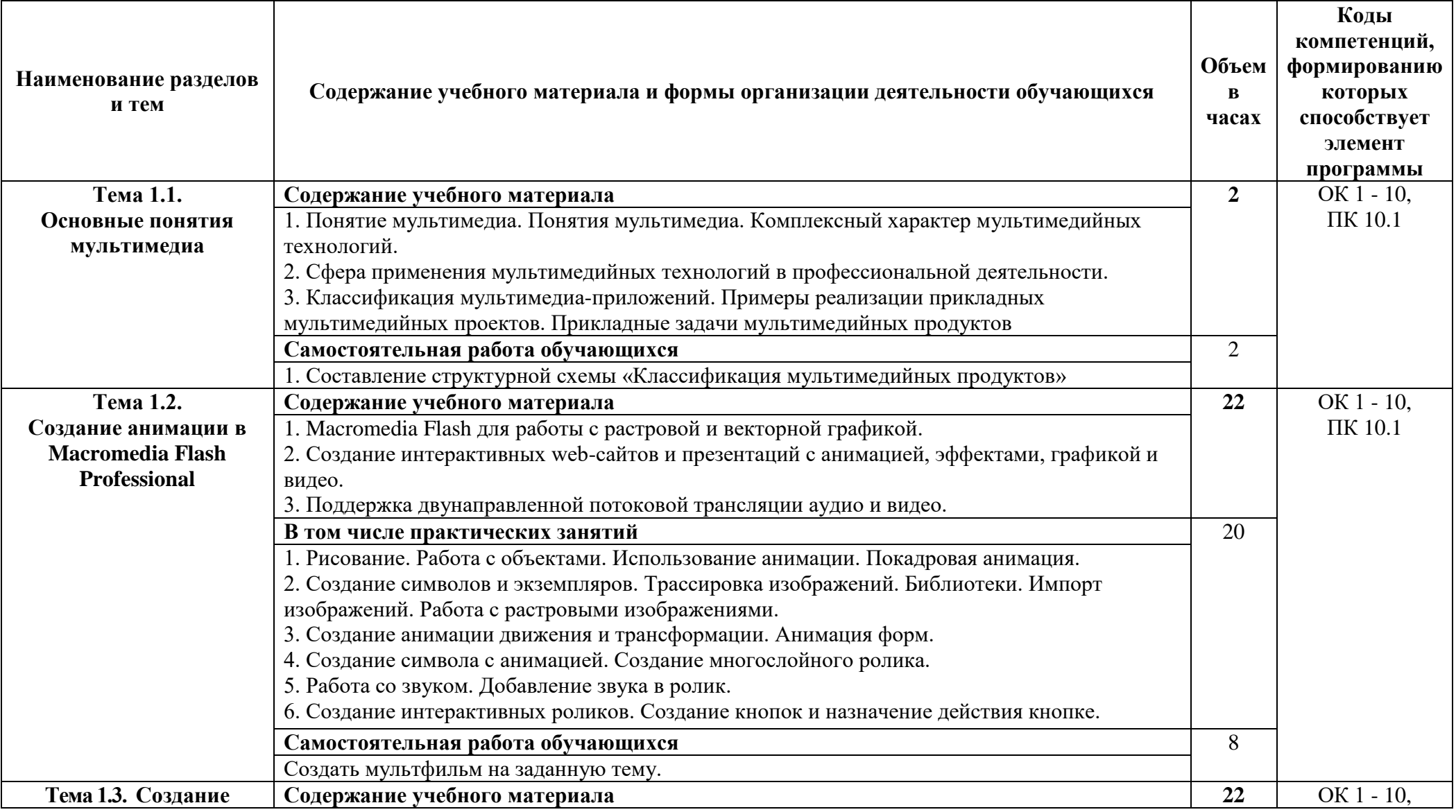

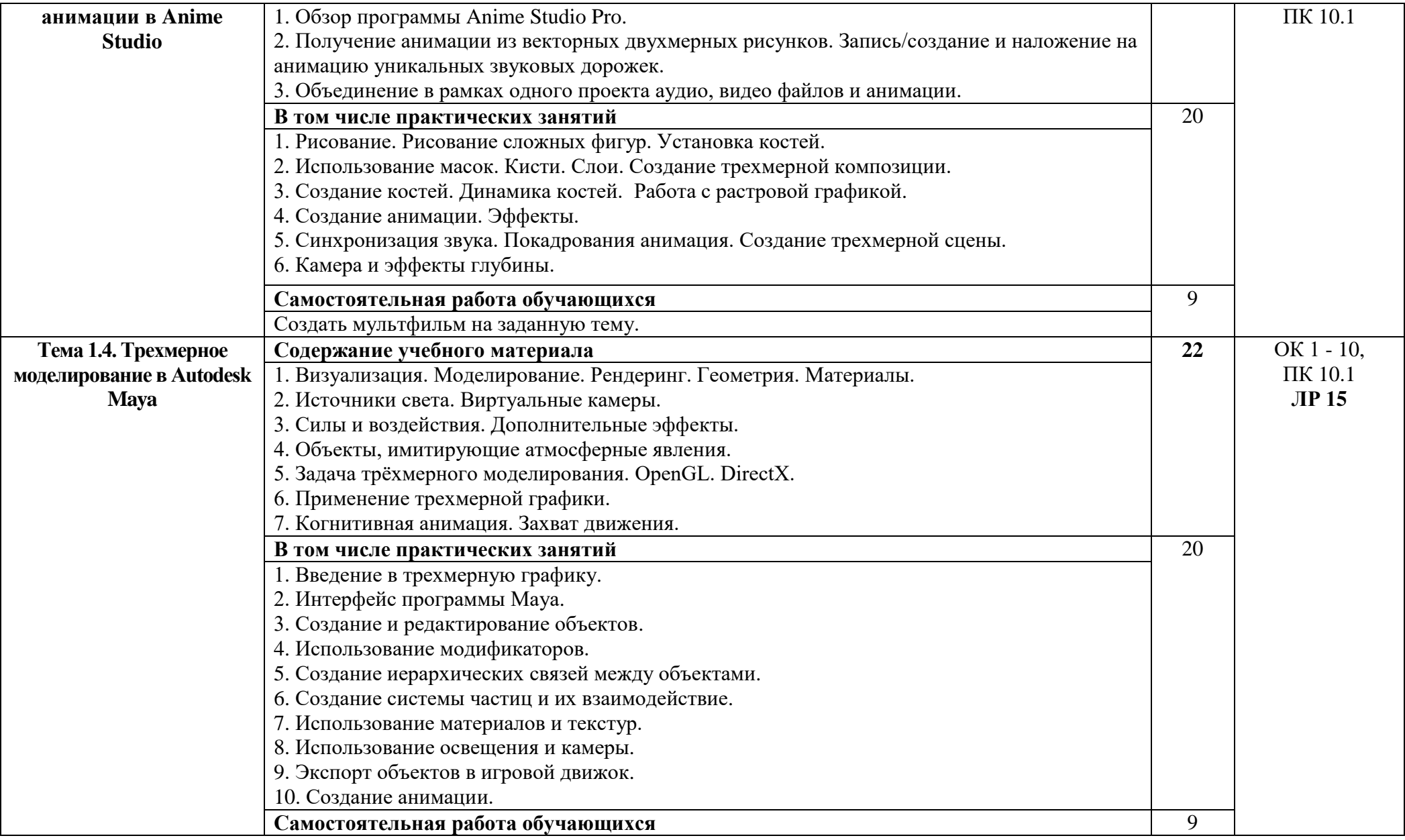

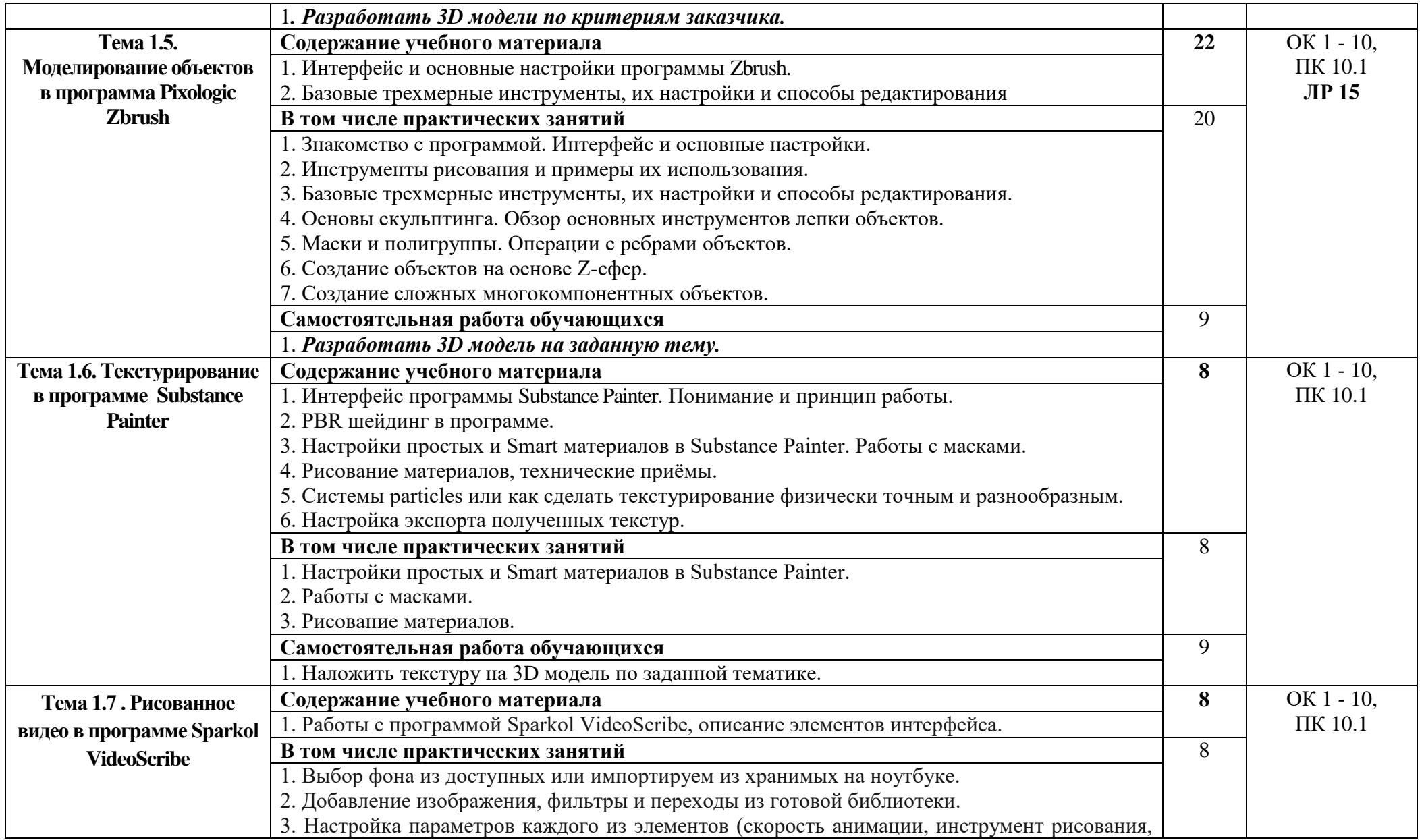

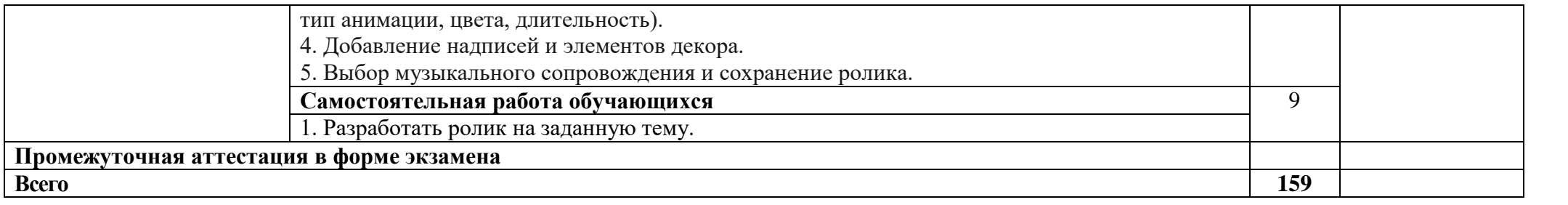

### **3. УСЛОВИЯ РЕАЛИЗАЦИИ ПРОГРАММЫ УЧЕБНОЙ ДИСЦИПЛИНЫ**

### **3.1. Для реализации программы учебной дисциплины должны быть предусмотрены следующие специальные помещения:**

Мастерская «ИТ - решения для бизнеса на платформе 1С:Предприятия», оснащенный оборудованием:

стол, стул преподавательский;

стол, стулья для обучающихся (по кол-ву обучающихся в группе)

компьютер с лицензионным программным обеспечением (с установленным Macromedia

Flash, Anime Studio, Autodesk Maya, Zbrush, Substance Painter, Sparkol VideoScribe);

мультимедийный проектор;

экран;

мультимедийные средства обучения по дисциплине;

информационные стенды и шкафы для хранения;

УМК и информационные материалы.

Технические средства обучения: персональные компьютеры, МФУ.

#### **3.2. Информационное обеспечение реализации программы**

Для реализации программы библиотечный фонд образовательной организации должен иметь печатные и/или электронные образовательные и информационные ресурсы, рекомендованные ФУМО, для использования в образовательном процессе. При формировании библиотечного фонда образовательной организацией выбирается не менее одного издания из перечисленных ниже печатных изданий и (или) электронных изданий в качестве основного, при этом список, по согласованию с ФУМО, может быть дополнен новыми изданиями.

#### **3.2.1. Обязательные печатные издания**

1. Ганеев, Р.М. 3D-моделирование персонажей в Maya: Учебное пособие для вузов / Р.М. Ганеев. - М.: ГЛТ, 2019. - 284 c.

2. Осипа, Дж. 3D-моделирование и анимация лица. Методики для профессионалов / Дж. Осипа. - М.: Диалектика, 2019. - 400 c.

3. Осипа, Джейсон 3D-моделирование и анимация лица. Методики для профессионалов (+ CD-ROM) / Джейсон Осипа. - М.: Диалектика, Вильямс, 2020. - 416 c.

### **3.2.2. Интернет - источники**

1. Свободная энциклопедия (Интернет ресурс)- Основные понятия и виды моделирования: http://zxshader.narod.ru/index/0-66;

2. Свободная энциклопедия-(Интернет ресурс)- Понятие компьютерное моделирование: http://itteach.ru/statisticheskoe-modelirovanie/ponyatie-kompiuternogo-modelirovaniya;

3. Свободная энциклопедия (Интернет ресурс)-Компьютерное моделирование в естествознании: возможности, достижения, перспективы: http://works.tarefer.ru/25/100033/index.html;

4. Свободная энциклопедия (Интернет ресурс)- Краткая оценка современного состояния САПР: http://xreferat.ru/33/2943-1-sistema-avtomatizirovannogo-proektirovaniya.html;

5. Свободная энциклопедия (Интернет ресурс)- Параметрическое моделирование трехмерных твердотельных объектов в AutoCAD Designer R2.1 (модуль PARTS): http://ru.znatock.com/docs/index-5999.html?page=2;

6. Свободная энциклопедия (Интернет ресурс)- Моделирование трехмерных твердотельных объектов в SolidWorks: http://3d-solidworks.com/stati/modelirovanie-v-solidworks;

7. Свободная энциклопедия (Интернет ресурс)- Моделирование трехмерных твердотельных объектов в SolidWorks: http://3d-solidworks.com/stati/modelirovanie-v-solidworks ;

8. Свободная энциклопедия (Интернет ресурс)-Компьютерное моделирование и виртуальная реальность: http://www.osp.ru/ap/1998/02/13031671/.

## **4. КОНТРОЛЬ И ОЦЕНКА РЕЗУЛЬТАТОВ ОСВОЕНИЯ УЧЕБНОЙ ДИСЦИПЛИНЫ**

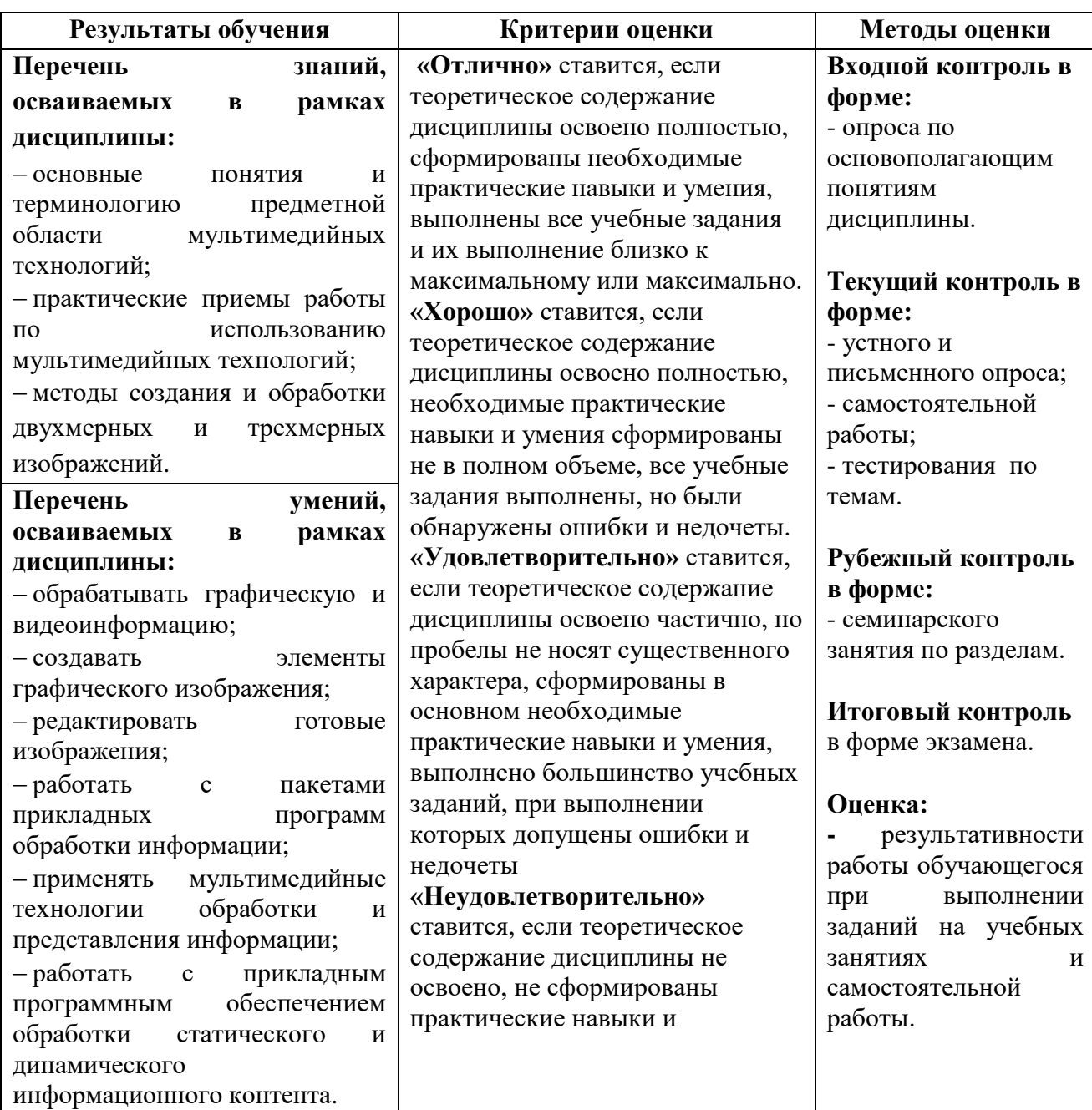